# **Richtlinie zur Förderung von Echtzeitinformationssystemen auf dem Gebiet des Landkreises Aurich**

Die Bewilligung eines Zuschusses erfolgt unter folgenden Voraussetzungen:

j

#### **§1 Grundsätzliches**

- (1) Auf dem Gebiet der Landkreise Aurich, Leer, Friesland und Wittmund soll ein möglichst flächendeckendes System zur Echtzeitinformation aufgebaut werden. Auf der Grundlage von Echtzeitdaten der ÖPNV-Fahrzeuge soll eine verlässliche Fahrgastinformation sowie eine unternehmensübergreifende Anschlusssicherung von Fahrzeugen gewährleistet werden. Hierzu werden die an diesem Vorhaben beteiligten Verkehrsunternehmen jeweils in eines der folgenden bereits bestehenden Echtzeitinformationssysteme eingebunden:
	- EIS-LKE (Echtzeitinformationssystem der Verkehrsunternehmen im Landkreis Emsland)
	- EIS-HGR (Echtzeitinformationssystem der Verkehrsunternehmen der Hülsmann-Gruppe)
	- SMART-ITCS (Echtzeitinformationssystem der DB-Verkehrsunternehmen)
	- VBN-RBL (durch den VBN betriebenes Regio-RBL-System)
- (2) Für die Einbindung der beteiligten Verkehrsunternehmen müssen die zentralen Hintergrundsysteme der vorgenannten Echtzeitinformationssysteme erweitert sowie die Fahrzeuge der beteiligten Verkehrsunternehmen entsprechend technisch ausgerüstet und an die Hintergrundsysteme angebunden werden. Der Aufbau weiterer (zusätzlicher) Echtzeitinformationssysteme ist nicht vorgesehen.
- (3) Die notwendige Erweiterung der zentralen Hintergrundsysteme in den o. g. Echtzeitinformationssystemen sowie die notwendige technische Fahrzeugausrüstung wird einmalig durch die Landkreise gefördert. Die Voraussetzungen, welche ein Verkehrsunternehmen zur Stellung eines Zuwendungsantrages berechtigen, sind in §5 dieser Förderrichtlinie beschrieben.

#### **§2 Antragstellung**

- (1) Bei Antragsstellung durch die Verkehrsunternehmen ist das Echtzeitinformationssystem zu benennen, in welches jeweils die Einbindung erfolgen soll. Sofern mehrere Verkehrsunternehmen zeitgleich die Einbindung in eines der o. g. Echtzeitinformationssysteme beantragen, ist durch die Verkehrsunternehmen je Echtzeitinformationssystem ein gemeinsamer Zuwendungsantrag einzureichen. Sofern ein Zusammenschluss von Unternehmen die Zuwendung für das Hintergrundsystem beantragt, sind die entsprechenden Anteile je Unternehmen zu benennen.
- (2) Der Zuwendungsantrag ist in identischer Ausführung und zeitgleich an die jeweils für die Förderung zuständigen Landkreise und / oder Städte einzureichen.
- (3) Im Zuwendungsantrag ist je antragstellendem Unternehmen neben der auf das Unternehmen entfallenden Gesamtsumme der zuwendungsfähigen Kosten und der beantragten Zuwendungen anzugeben, welcher Anteil dieser Gesamtkosten und beantragten Zuwendungen auf die einzelnen

Landkreise und Städte entfällt. Hierzu ist ein Kostenschlüssel unter Berücksichtigung des AV-Schlüssels (in Prozent) anzugeben und die daraus ermittelten anteiligen zwf. Kosten sowie Zuwendungen getrennt nach den fördernden Landkreisen und Städten auszuweisen.

- (4) Die Förderung ist hinsichtlich der notwendigen funktionalen und technischen Erweiterungen für den Landkreis Aurich zu begrenzen bzw. abzugrenzen. Sofern weitere kreisübergreifende Verkehre mit verwaltet und unterstützt werden sollen, bedarf dies der schriftlichen Zustimmung des Zuwendungsgebers.
- (5) Dem Antrag ist eine Erklärung beizufügen, die zur Antragstellung berechtigten dritten Unternehmen auch zu einem späteren Zeitpunkt unter angemessener Kostenbeteiligung einen diskriminierungsfreien Zugang für die Einbindung in das Echtzeitinformationssystem ermöglicht.
- (6) Dem Förderantrag ist eine detaillierte Kostenaufstellung für den Aufbau des jeweiligen Echtzeitinformationssystems beizufügen, aus dem die einzelnen Kostenpositionen eindeutig hervorgehen. Jedes antragstellende Verkehrsunternehmens hat hierbei neben Bezeichnung und Anschrift des Unternehmens eine Liste der auszurüstenden Fahrzeuge mit den in Anlage 2 genannten Informationen einzureichen.

#### **§3 Förderbedingungen**

- (1) Je eingesetztem Fahrzeug kann die Ausrüstung zur Einbindung in ein Echtzeitinformationssystem nur einmalig beantragt werden.
- (2) Die technischen Voraussetzungen für ein förderfähiges Echtzeitinformationssystem sind durch Anlage 1 (Tabellen A und B) geregelt. Die Erfüllung dieser technischen Anforderungen ist mit Antragsstellung zu bestätigen.
- (3) Ein Anspruch auf eine Förderung besteht nicht. Eine Förderung erfolgt, wenn dem Landkreis Aurich ausreichende Fördermittel nach dem Niedersächsischen Nahverkehrsgesetz (NNVG) zur Verfügung stehen.
- (4) Liegen mehr Anträge auf Gewährung eines Zuschusses vor als Fördermittel in dem Haushaltsjahr zur Verfügung stehen, werden die Anträge der Unternehmen entsprechend ihres Antragseingangs berücksichtigt.
- (5) Diese Förderrichtlinie gilt zunächst für einen Zeitraum von 4 Jahren.

#### **§4 Zuwendungsvoraussetzungen**

- (1) Ein Fahrzeug, welches im Rahmen der hier beschriebenen Förderung in eines der genannten Echtzeitinformationssysteme eingebunden und hierzu entsprechend technisch ausgerüstet wird, muss ganzjährig mindestens 75% der jährlichen Fahrleistungen im Linienverkehr im Landkreis Aurich durchführen. Im Förderantrag ist aufzuführen, auf welchen Linien gem. § 42 PBefG das Fahrzeug eingesetzt wird und welche weiteren Fahrleistungen dieses Fahrzeug ggf. durchführen wird. Veränderungen sind im Vorfeld anzuzeigen.
- (2) Wird ein gefördertes Fahrzeug über 25 % seiner jährlichen Leistung außerhalb des Landkreis Aurich eingesetzt, ist dies nur mit vorheriger schriftlicher Genehmigung des Zuwendungsgebers zulässig.
- (3) Mit dem Schlussverwendungsnachweis sind vom Unternehmen einzureichen:

j

- Nachweis über den Einsatz der verwendeten Mittel
- Funktionserklärung

j

- Funktionsnachweis Echtzeitinformation (Bestätigung des VBN bzgl. Datenlieferung für Fahrgastinformation (Dienst AUS/REF-AUS), Anschlusssicherung (Dienst ANS/REF ANS) und DFI (Dienst DFI/REF-DFI) gemäß Anforderungen des VBN (diese werden im Projektverlauf mit dem VBN im Detail festgelegt)
- Nachweis über den Abschluss eines Softwarewartungs- und Pflegevertrages mit dem jeweiligen Systemlieferanten des Echtzeitinformationssystems mindestens für die Laufzeit der **Zweckbindung**

#### **§5 Zuwendungsempfänger**

(1) Antragsberechtigt sind Verkehrsunternehmen, die entweder als Genehmigungsinhaber oder als Betriebsführer Linienverkehr nach § 42 PBefG auf dem Gebiet des Landkreises Aurich betreiben. Ferner kann ein rechtsfähiger Zusammenschluss von Verkehrsunternehmen, im o.g. Sinne, als Zuwendungsempfänger auftreten.

#### **§6 Zuwendungshöhe**

- (1) Die Zuwendung ist auf maximal 75 % der nachgewiesenen zuwendungsfähigen investiven Ausgaben für die einmalige Anschaffung der Ausstattung für Fahrzeuge und Hintergrundsystem incl. notwendiger Softwarepakete und -erweiterungen (einschließlich Schnittstellen) begrenzt.
- (2) Darüber hinaus ist je Verkehrsunternehmen eine Gerätereserve von 10% (mathematisch gerundet, mindestens jedoch 1) für die Fahrzeugausrüstung sowie zusätzlich die Beschaffung eines Bordrechners mit Geräteaufnahme und Netzteil als Testsystem zuwendungsfähig.
- (3) Zuwendungsfähig ist weiterhin die Bereitstellung einer Schnittstelle für SOLL-Daten (Netz- und Fahrplandaten) aus dem vom Verkehrsunternehmen eingesetzten Planungsprogramm in das Echtzeitinformationssystem. Die Beschaffung eines Planungsprogramms für Netz- und Fahrplanung ist dagegen nicht zuwendungsfähig.
- (4) Die Förderung erfolgt als Anteilsfinanzierung in Form eines nicht rückzahlbaren Zuschusses.
- (5) Die tatsächliche Höhe der möglichen Zuwendung ist je Verkehrsunternehmen sowie Zahl der in das Echtzeitinformationssystem eingebundenen Fahrzeuge durch Höchstbeträge begrenzt, welche sich nach Anlage 3 bemessen.
- (6) Laufende Kosten der Schnittstelle zum Austausch von Echtzeitdaten für Fahrplanauskunft, Anschlusssicherung und DFI zwischen Echtzeitinformationssystem und Zentraler Datendrehscheibe des VBN (ZDD VBN) tragen die fördernden Landkreise.
- (7) Nicht zuwendungsfähig sind laufende Kosten wie
	- jährliche Software-Wartungs- und Update-Kosten
	- Telekommunikationskosten
	- Betriebskosten für Server und Hintergrundsystem

Kosten für notwendige Reparaturen, Service und Ersatzbeschaffungen

#### **§7 Zweckbindung**

- (1) Die Zweckbindung für mit Zuwendungen beschaffte Ausrüstung für Fahrzeuge und Hintergrundsystem incl. notwendiger Softwarepakete und -erweiterungen beträgt acht Jahre. Die Zweckbindung in dieser Zeit beinhaltet auch die Lieferung von Echtzeitinformationen an die Zentrale Datendrehscheibe des VBN (ZDD VBN). Die Zweckbindung beginnt mit der Vorlage der Funktionsbescheinigung.
- (2) Sollten in diesen Hinweisen genannte Voraussetzungen für eine Zuwendung innerhalb der Zweckbindung nicht erfüllt werden, kann dies zur anteiligen oder vollständigen Rückforderung des Zuschusses führen.
- (3) Bei einem Wechsel des Konzessionsinhabers/Betriebsführers sind die geförderten Komponenten dem Nachfolger zu übertragen. Ein Kostenausgleich darf sich hierbei nur auf den nicht geförderten Anteil der Investition beziehen. Eine entsprechende Bestätigung ist dem Zuwendungsgeber zum Zeitpunkt des Konzessionsübergangs oder bei einem Wechsel der Betriebsführerschaft unaufgefordert vorzulegen.
- (4) Im Falle einer Insolvenz eines Zuwendungsempfängers ist ein geförderter Gegenstand gem. §3 zuerst demjenigen Verkehrsunternehmen zum Kauf anzubieten, welches die Verkehre des Zuwendungsempfängers fortführt und die Zuwendungsvoraussetzungen erfüllt. Ist dies nicht möglich, kann der Landkreis Aurich in diesem Zusammenhang bestimmen, dass das Eigentum an der von ihnen geförderten Software, Geräten- und Ausstattungsgegenständen an den Landkreis Aurich zurück übertragen wird.
- (5) Für den Zeitraum der Zweckbindung ist mit dem Zuwendungsgeber ein Vertrag über die Sicherungsübereignung zu schließen. Der Sicherungsübereignungsvertrag wird mit dem Zuwendungsbescheid übersandt und ist unterschrieben mit dem Verwendungsnachweis einzureichen.

#### **§8 Inkrafttreten**

(1) Die Richtlinie tritt am Tage nach der Beschlussfassung durch den Kreistag des Landkreises Aurich in Kraft.

Landkreis Aurich Der Landrat Weber

j

#### **Anlage 1 – Tabelle A:**

j

#### **Übersicht der technischen Anforderungen (Mindest-Anforderungen)**

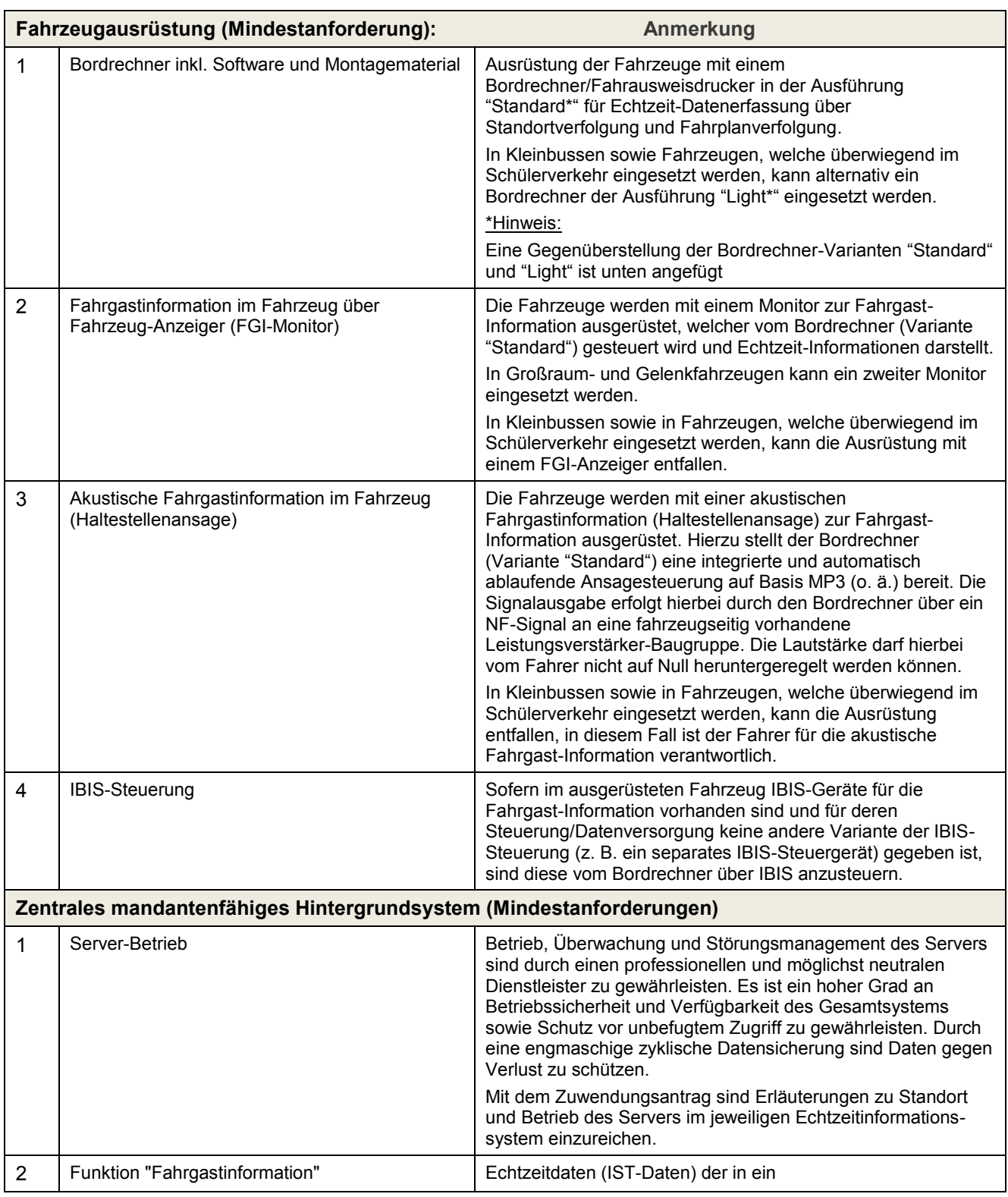

# **Förderung von Echtzeitinformationssystemen auf dem Gebiet des Landkreises Aurich**

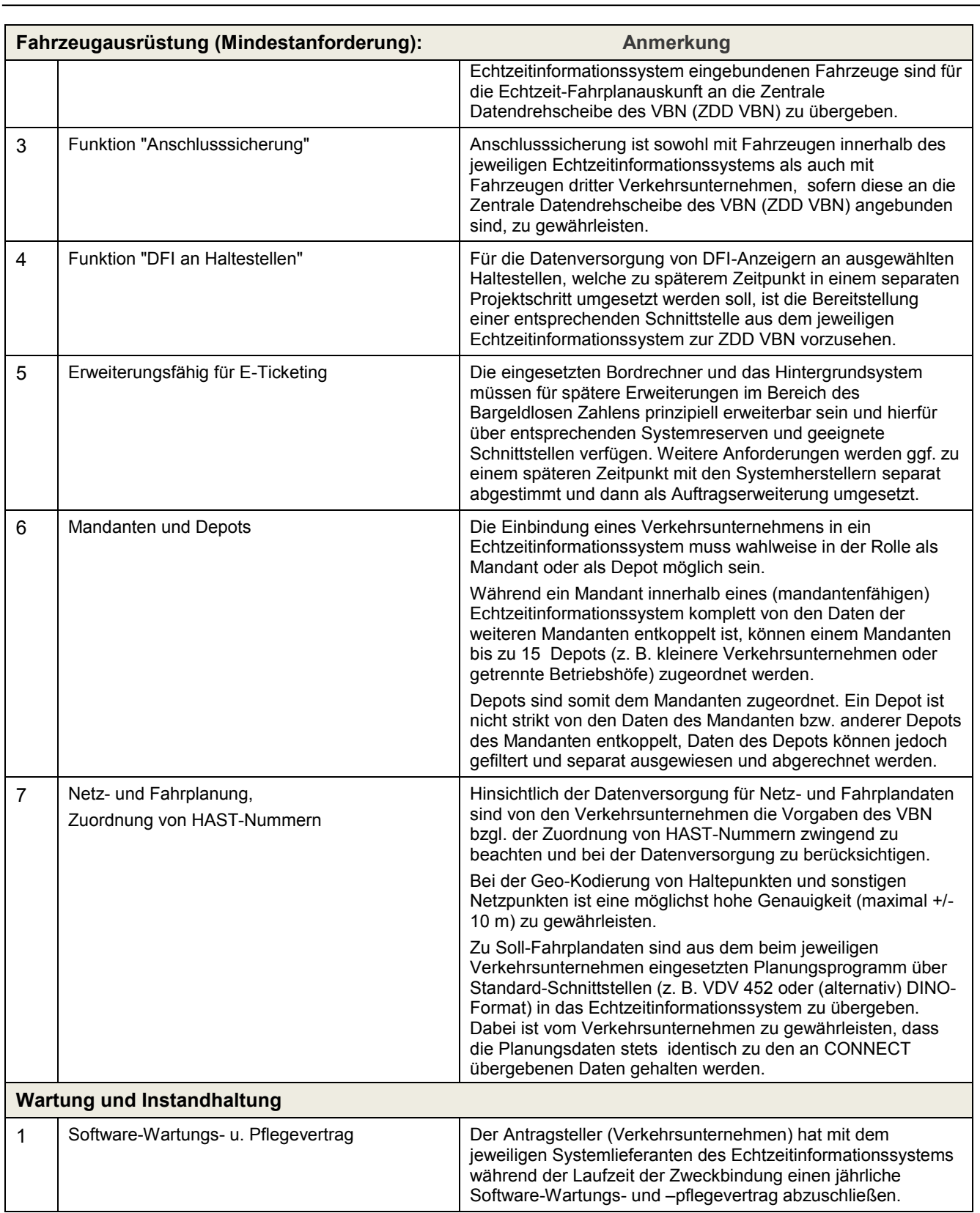

### **Anlage 1 – Tabelle B:**

j

**Gegenüberstellung der Bordrechner-Ausführungen "Standard" und "Light" (Mindest-Anforderungen)**

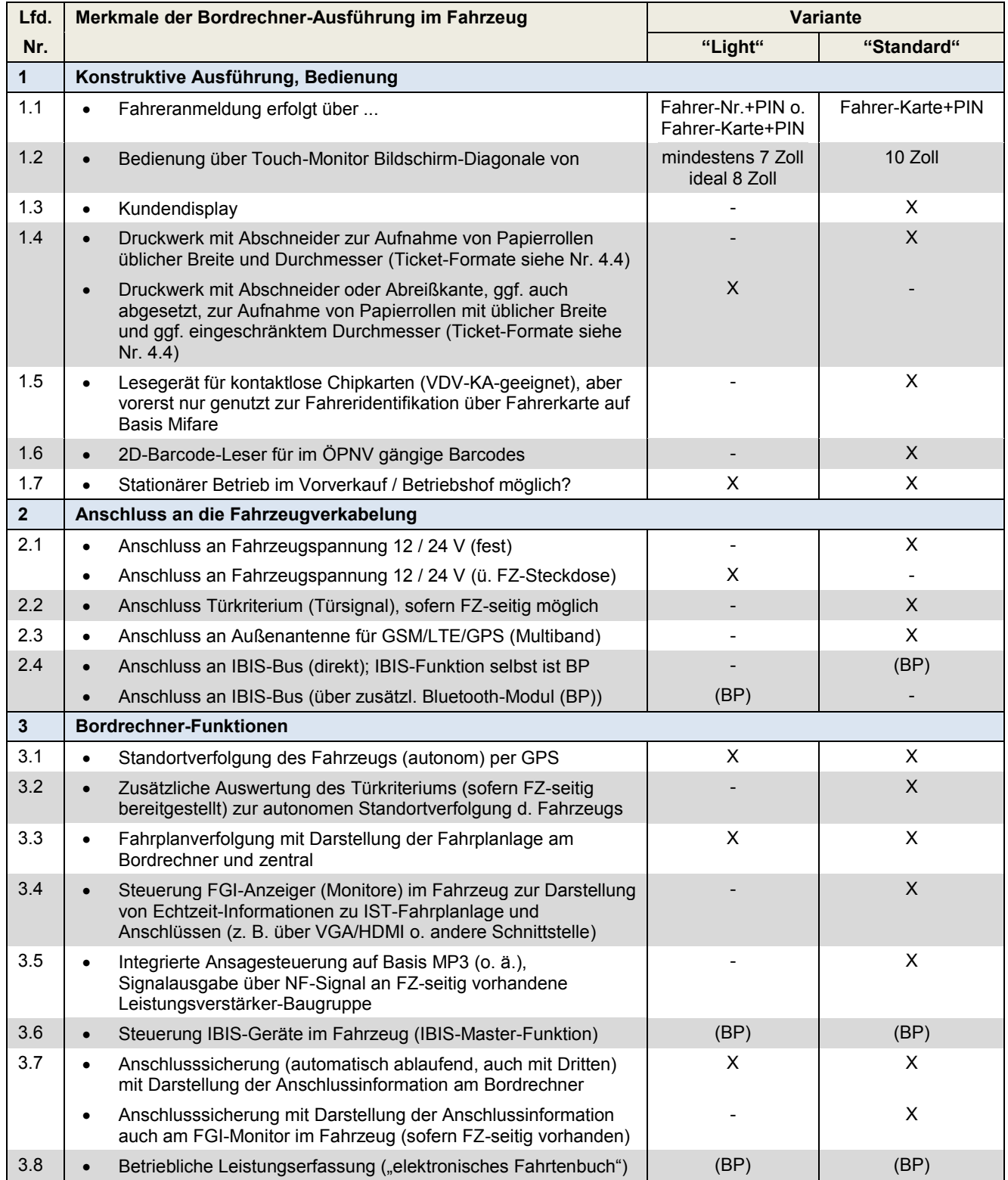

# **Förderung von Echtzeitinformationssystemen auf dem Gebiet des Landkreises Aurich**

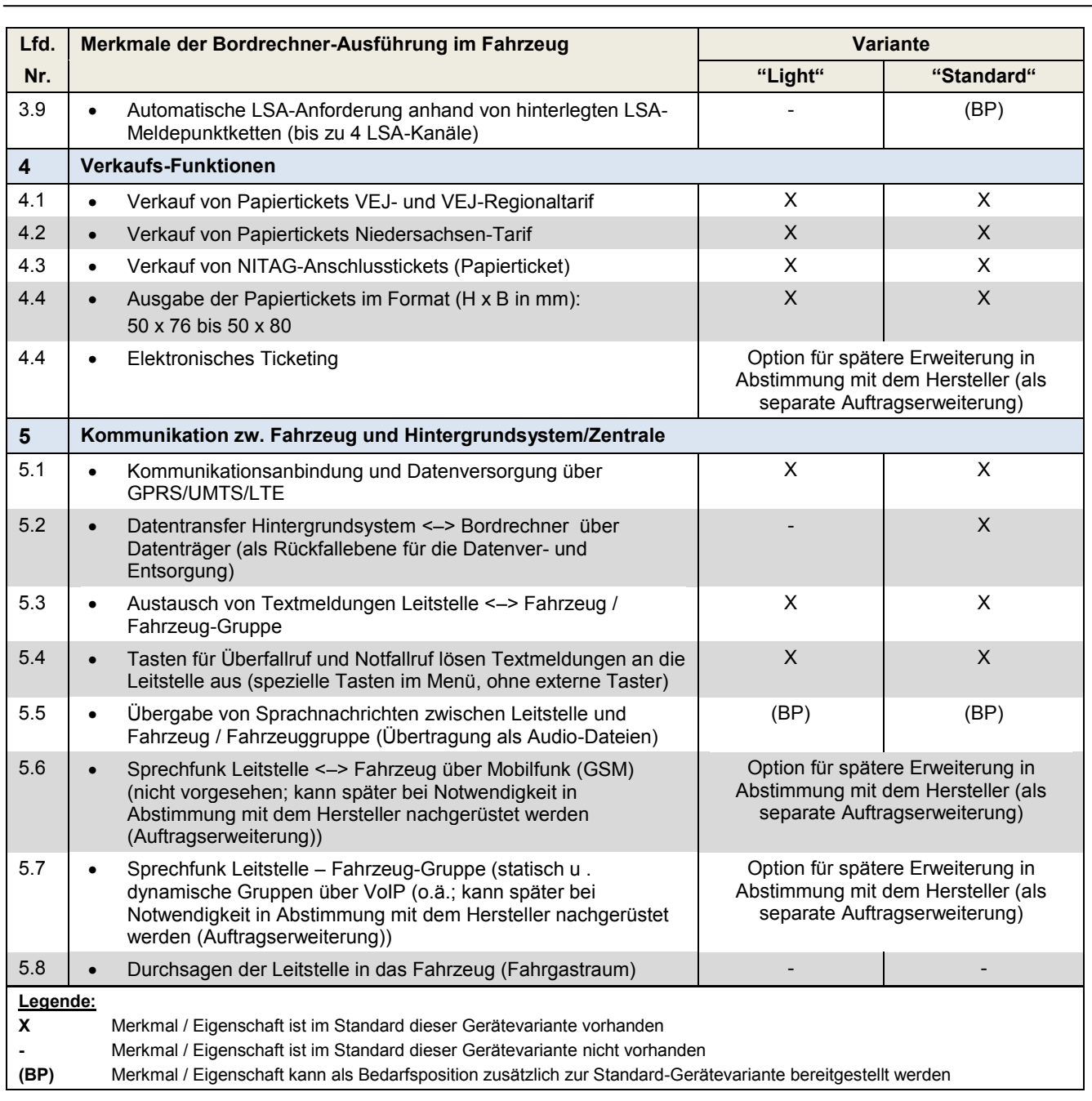

#### **Anlage 2: Fahrzeuglisten**

j

Das Verkehrsunternehmen hat mit dem Zuwendungsantrag folgende Daten einzureichen:

- Name und Anschrift des Verkehrsunternehmens
- Liste der auszurüstenden Fahrzeuge mit den Informationen
	- o Fahrzeug-Kennzeichen
		- o Fahrzeug-Typ (Solo, Gelenk, ...)
		- o Anzahl Sitzplätze<br>o Baujahr
		- Baujahr
		- o Geplante Fahrzeug-Ausstattung hinsichtlich
			- **Art des Bordrechners (Standard, Light)**<br>**Anzahl Monitore zur Fahrgastinformatic** 
				- Anzahl Monitore zur Fahrgastinformation im Fahrzeug
				- Ausstattung für LSA-Anforderung
		- o Linien, auf denen das FZ überwiegend eingesetzt wird
		- o zusätzliche Anmerkungen des Antragstellers (soweit notwendig)

### **Anlage 3: Höchstförder-Beträge**

j

Die Höhe der Zuwendung je Verkehrsunternehmen ist durch Höchstbeträge begrenzt.

Abhängig vom Lieferanten des Echtzeitinformationssystems und dessen Preiskalkulation können die Kosten für Einzelpositionen im jeweils anzuwendenden Leistungsverzeichnis (LV) erheblich variieren. Für die Bemessung der Höchstförderung ist allein die **Summe** der anhand der nachfolgenden Tabelle ermittelten **zwf. Gesamt-Kosten** maßgeblich.

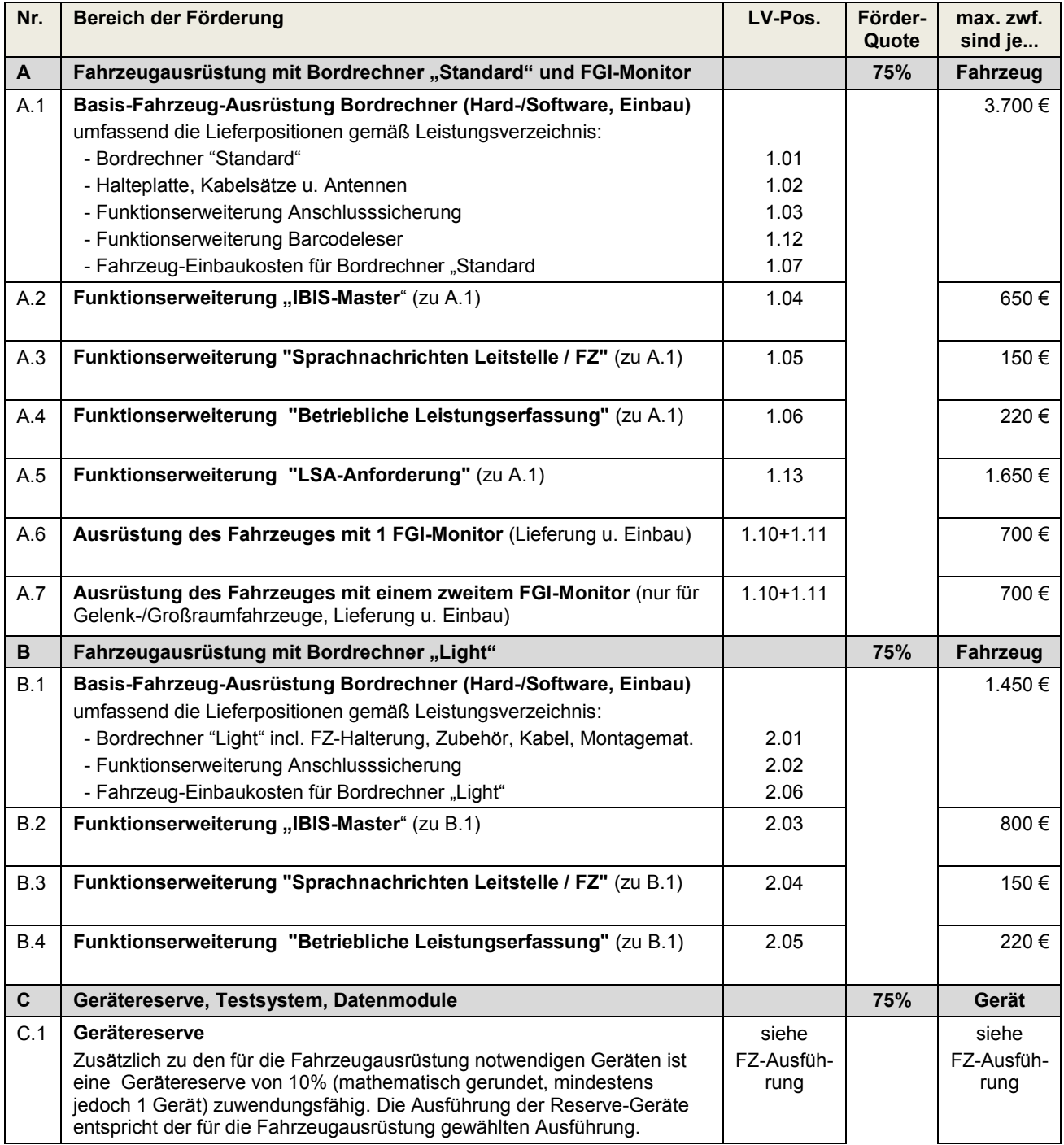

# **Förderung von Echtzeitinformationssystemen auf dem Gebiet des Landkreises Aurich**

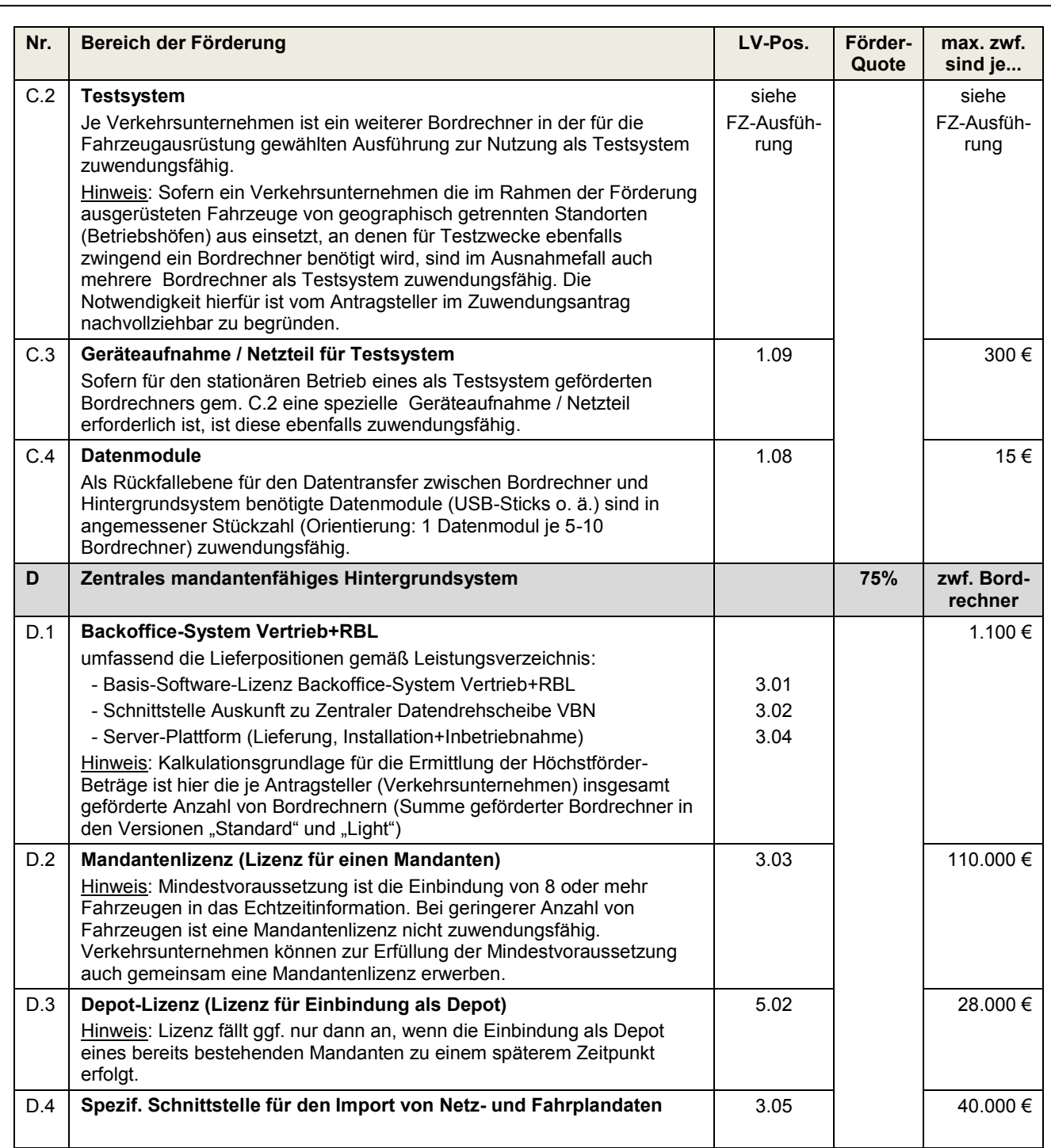